# **บ ท ท ี่ 4**

## **แบบการจำลอง**

ในบทนี้จะกล่าวถึงแบบการจำลองการทำงานที่ได้นำไปใช้ทดสอบการทำงานอัลกอริทึม EPD ที่ใช้ เทคนิคจุดเริ่มเปลี่ยนแบบพลวัต, อัลกอริทึม EPD ที่ใช้เทคนิค Per-vc accounting และอัลกอริทึม EPD พืน ฐาน เพื่อเปรียบเทียบประสิทธิภาพของโครงข่ายและความเท่าเทียมกันในการส่งข้อมูล

## **4.1 แบบจำลองการทำงาน**

การจำลองการทำงานทุกการจำลองในวิทยานิพนธ์นี้จะใช้แบบการจำลองที่แตกต่างกันเพื่อทดสอบ ประสิทธิภาพการทำงาน1ของแต่ละอัลกอริทึม แบบจำลองที่ใช้ในวิทยานิพนธ์นีมีทังหมด 3 แบบ ดังนี้

- 1. แบบจำลอง Peer to Peer
- 2. แบบจำลอง Parking Lot
- 3. แบบจำลอง Chain

## **4.1.1 แบบจำลอง Peer to Peer**

แบบจำลอง Peer to Peer เป็นแบบจำลองอย่างง่ายที่สุคที่ใช้ทดสอบการทำงานของอัลกอริทึมแบบ ต่างๆ ซึ่งแบบจำลองนี้เป็นต้นแบบในการทดสอบหาประสิทธิภาพของโครงข่ายและความเท่าเทียมกันใน การส่งข้อมูล โดยแบบจำลอง Peer to Peer จะประกอบด้วยแหล่งกำเนิดจำนวน N แหล่งกำเนิด ดังแสดงใน รูปที่ 4.1 แหล่งกำเนิดจะประกอบด้วย แหล่งกำเนิดข้อมูลหรือทราฟฟิก, แหล่งกำเนิด TCP, และ ATM Adaptation Layer 5 (AAL5) โดย AAL5 ทำหน้าที่แบ่งแพ็กเก ของ TCP ให้เป็นเซลล์ ATM และประกอบ เซลล์ ATM ให้เป็นแพ็กเกจของ TCP ส่วนด้านปลายทางก็จะมีส่วนประกอบเหมือนกับด้านต้นทางคือ AAL5, TCP ทางด้านรับ และอุปกรณ์ปลายทางรับข้อมูล

ข้อกำหนดของแบบจำลอง Peer to Peer มีดังนี้

- ♦ จำนวนแหล่งกำเนิดของแบบจำลองมีจำนวน 10แหล่งกำเนิด
- ♦ ทุกแหล่งกำเนิดจะส่งข้อมูลต่อเนื่องตลอดเวลา (persistent sources) หรือส่งข้อมูลเป็นช่วงๆ (burst) โดยโพรโตคอล TCP จะคอยควบ**คุม**การส่งข้อมูลให้เป็นไปตาม window ของ โพรโตคอล TCP
- ทุกๆ link จะมีค่าช่วงเวลาประวิง (delay time) เป็น 3 microseconds (ประมาณระยะทาง 600 เมตร) สำหรับโครงข่ายที่เป็น Local Area Network (LAN) หรือ 5 milliseconds (ประมาณระยะ ทาง 1000 กิโลเมตร) สำหรับโครงข่ายที่เป็น Wide Area Network (WAN)
- $\blacklozenge$  โครงข่ายแบบ LAN มีค่า Propagation delay เป็น 18  $\mu$ s และ 30 ms สำหรับโครงข่ายแบบ WAN
- ♦ ทุกๆ link มีแบนด์วิดท์ 155.52 Mbps เมื่อหัก header ของ SONET ออกจะเหลือ 149.76 Mbps
- ♦ ขนาดแพ็กเกจของ TCP เท่ากับ 8192 ไบท์ (8 KB)
- ค่า TCP timer granularity ถูกตั้งไว้ที่ 100 ms ซึ่งค่านี้จะมีผลกระทบกับ retransmission timeout เนื่องจากแพ็กเกจสูญเสีย ค่า timeout ที่ใช้กับ TCP โดยทั่วไปจะถูกตังไว้ที่ค่า 100 และ 500 ms ค่า retransmission timeout เป็นตัวแปรที่สำคัญในการหาเวลาสูญเสียขณะเกิดความคับทั่ง ถ้าใช้ เวลา timer granularity น้อยจะทำให้โครงข่ายมีประสิทธิภาพที่สูงขึ้นได้ เนื่องจากใช้เวลาใน การรอน้อยเป็นผลให้มีการส่งข้อมูลใหม่ได้เร็วขึ้น
- ♦ ข้อมูลจะส่งไปในทิศทางเดียว (unidirectional) โดยแหล่งกำเนิดจะส่งข้อมูลออกไปอย่างเดียว ส่วนด้านรับจะส่ง ACK เท่านั้น
- ♦ ขนาดของ TCP maximum receiver window มค่าเป็น 64 KB
- ♦ เวลาที่ใข้จำลองเป็น 3 ms สำหรับโครงข่ายแบบ LAN และ 5 ms สำหรับโครงข่ายแบบ WAN
- ♦ ทุกแหล่งกำเนิดเริ่มส่งข้อมูลพร้อมกัน

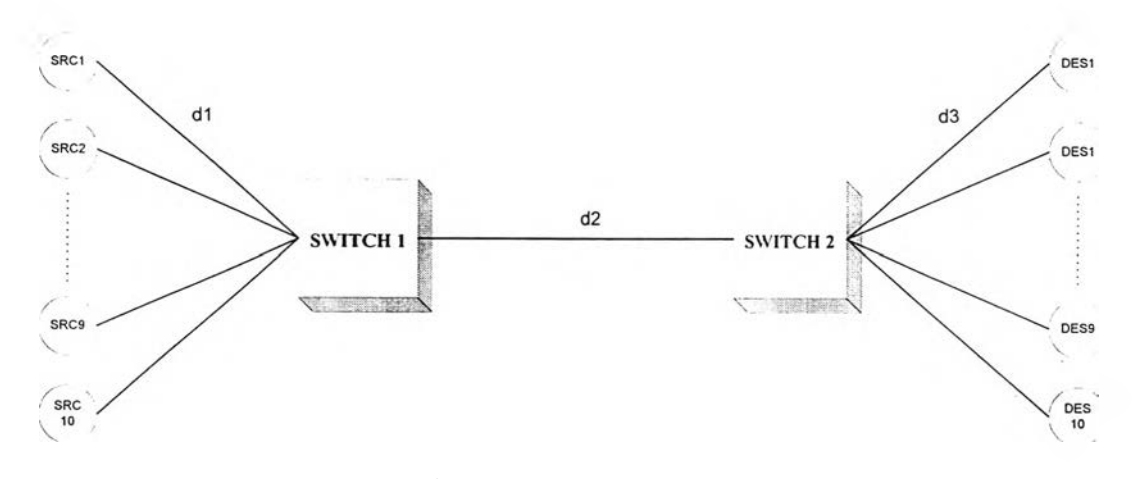

## รูปที่ 4.1 แบบจำลอง Peer to Peer

#### **4.1.2 แบบ**จำลอง **Parking Lot**

แบบจำลอง Parking Lot **เป ็น แบ บ**จำลองที่ใช้'ทดสอบปีญหา link เป็นคอขวด (link bottleneck) **กับ** อัลกอริทึมแบบต่างๆ และแบบจำลอง Parking Lot ที่ใข้เป็นแบบที่มีสวิตช์ต่อกันหลาย hop เพื่อทดสอบ**ถึง** ความล่าช้าแต่ละแหล่งกำเนิดจะมีผลต่อประสิทธิภาพของโครงข่ายหรือไม่ แบบจำลอง Parking Lot ที่มี หลาย hop แสดงในรูปที่ 4.2 ส่วนระบบปลายทาง (ด้านต้นทางและปลายทาง) จะมีส่วนประกอบเหมือนกับ แบบจำลอง Peer to Peer

แบบจำลอง Parking Lot เป็นแบบจำลองที่มีสวิตช์ต่อกัน 6 สวิตช์ ที่สวิตช์ 1 จะมีแหล่งกำเนิดต่อเข้า กับสวิตช์จำนวน 6 แหล่งกำเนิด และสวิตช์ที่ 2-5 จะมีแหล่งกำเนิดต่อเข้ากับสวิตช์จำนวนสวิตช์ละ 1 แหล่ง กำเนิด เพื่อทำการทดสอบปีญหา link เป็นคอขวดโดยแหล่งกำเนิดที่เพิ่มขึ้นมาอีก 1 แหล่งกำเนิดนี้จะไปแย่ง ใช้ทรัพยากรของโครงข่ายกับอีก 6 แหล่งกำเนิดที่ต่อเข้ากับสวิตช์ 1 เราจะศึกษาถึงผลกระทบจาก link ที่เป็น คอขวด ซึ่งแบบจำลอง Parking Lot จะมีข้อกำหนด ดังนี้

- ♦ แบบจำลอง Parking Lot มีแหล่งกำเนิดทั้งหมด 10 แหล่งกำเนิด
- ♦ ทุกแหล่งกำเนิดจะส่งข้อมูลตลอดเวลา (persistent source) โดยโพรโตคอล TCP จะคอยควบคุม การส่งข้อมูลให้เป็นไปตาม window ของโพรโตคอล TCP
- $\blacklozenge$  ทุกๆ link จะมีค่าช่วงเวลาประวิง (delay time) เป็น 3 microseconds (ประมาณระยะทาง 600 เมตร) สำหรับโครงข่ายที่เป็น Local Area Network (LAN) หรือ 5 milliseconds (ประมาณระยะ ทาง 1000 กิโลเมตร) สำหรับโครงข่ายที่เป็น Wide Area Network (WAN)
- ♦ โครงข่ายมี Propagation delay เป็น 42 **(IS,** 36 **(Is,** 30 **(Is,** 24 **(Is** และ 18 **(IS** สำหรับแหล่งกำเนิด ที่ 1-6, แหล่งกำเนิดที่ 7, แหล่งกำเนิดที่ 8, แหล่งกำเนิดที่ 9 และแหล่งกำเนิดที่ 10 ตามลำดับ
- ♦ ทุกๆ link มีแบนด์วิดท์ 155.52 Mbps เมื่อหักส่วนหัวของ SONET ออกจะเหลือ 149.76 Mbps
- ♦ ขนาดแพ็กเกจของ TCP เท่ากับ 8192 ไบท์ (8 KB)
- ♦ ค่า TCP timer granularity ถูกดังไว้ที 100 ms ซึงค่านีจะมีผลกระทบกับ retransmission timeout เนื่องมากจากแพ็กเกจสูญเสีย ค่า timeout ที่ใช้กับ TCP โดยทั่วไปจะถูกตั้งไว้ที่ค่า 100 และ 500 ms

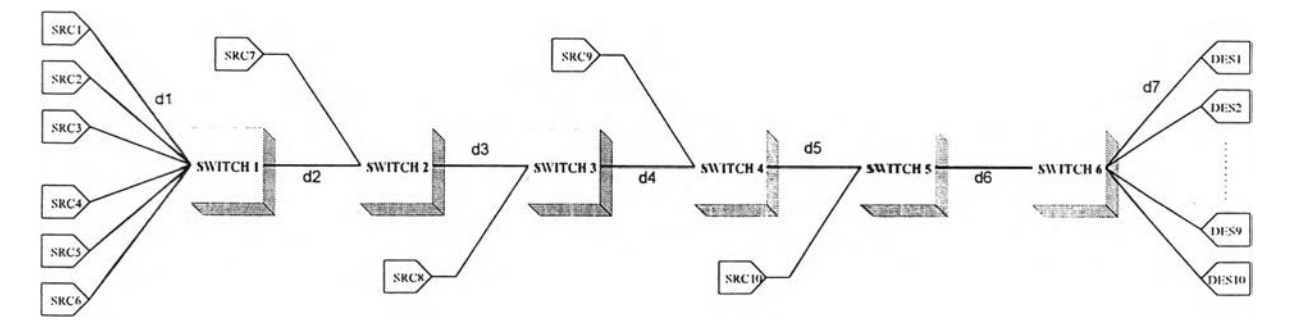

รูปที่ 4.2 แบบจำลอง Parking Lot ที่มีหลาย hop

#### 4.1.3 แบบจำลอง Chain

แบบจำลอง Chain เป็นแบบจำลองหนึ่งที่ใช้ทดสอบอัลกอริทึมแบบต่างๆกับโครงข่ายที่มีป็ญหา link เป็นคอขวด และทดสอบว่า Propagation delay จะมีผลอย่างไรก็โครงข่าย โดยแบบจำลอง Chain จะมี แหล่งกำเนิดที่ส่งข้อมูลผ่านหลายสวิตช์หลาย hop (เช่น แหล่งกำเนิดที่ 1 และ 2) กับแหล่งกำเนิดที่ส่งข้อมูล เพียง hop เดียว (เช่น แหล่งกำเนิดที่ **3** ถึง 8) ดังแสดงในรูป**ท ี่ 4 .3** โดยแบบจำลอง Chain จะมีแหล่งกำเนิดที่ แทรกเข้าและแทรกออกซึ่งแบบจำลองนี้ศึกษาผลกระทบของการแทรกเข้าและแทรกออกของแหล่งกำเนิด ข้อกำหนดต่างๆของแบบจำลอง Chain จะเหมือนกับข้อกำหนดของแบบจำลอง Peer to Peer

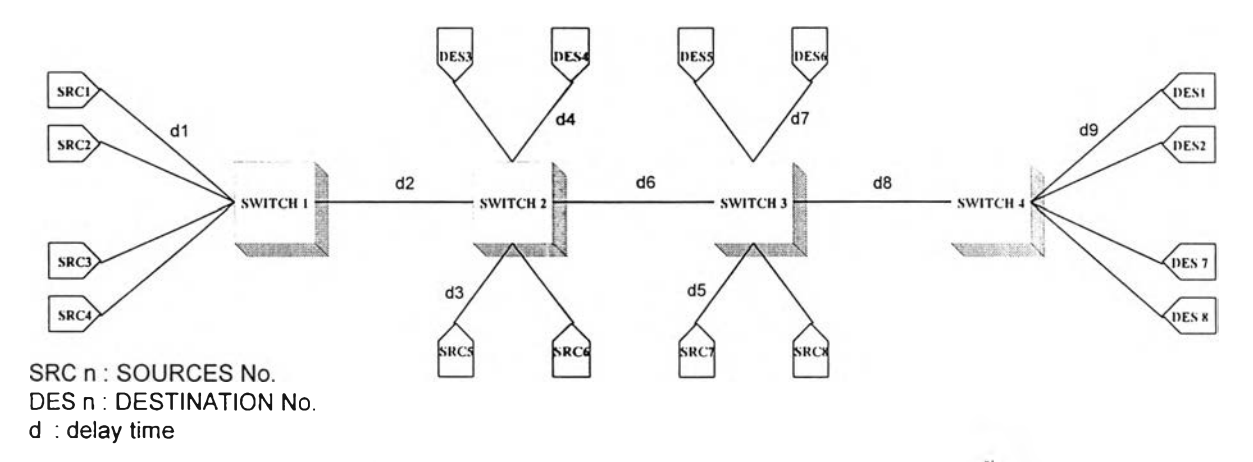

รูปที่ 4.3 แบบจำลอง Chain ที่มีแหล่งกำเนิดเป็นแบบส่งข้อมูลต่อเนื่องทังหมด

การทดสอบการทำงานของแบบจำลอง Chain เมื่อแหล่งกำเนิดเป็นแบบส่งข้อมูลอย่างต่อเนื่องและ แบบเบิรสต์ ซึ่งแบบจำลอง Chain ในรูปที่ 4.3 จะมีการเพิ่มจำนวนแหล่งกำเนิดมากขึ้น เพราะถ้าแหล่งกำเนิด แบบฒิรสต์ไม่ส่งข้อมูล แหล่งกำเนิดแบบส่งข้อมูลอย่างต่อเนื่องจะทำการส่งข้อมูลจำนวนมากจนกระทั่งถึง ช่วงเวลาที่แหล่งกำเนิดแบบเบิรสต์ส่งข้อมูลก็ไม่สามารถส่งข้อมูลได้เพราะไม่มีที่ว่างในบัฟเฟอร์ ฉะนั้นจึง ทำการเพิ่มจำนวนแหล่งกำเนิดแบบส่งข้อมูลอย่างต่อเนื่องเข้าไปอีกชุดละหนึ่งแหล่งกำเนิด โดยในรูปที่ 4.4 แบบจำลอง Chain ที่ใช้กับการทำสอบการทำงานที่มีแหล่งกำเนิดแบบส่งข้อมูลอย่างต่อเนื่องและแบบเบิ รสต์ จากรูปที่ 4.4 แหล่งกำเนิดที่ 1, 2, 4, 5, 6, *ๆ,* 8, 10 และ 11 เป็นแหล่งกำเนิดแบบส่งข้อมูลอย่างต่อเนื่อง ส่วนแหล่งกำเนิดที่ 3, 6, 9 และ 12 เป็นแหล่งกำเนิดแบบฒิรสต์

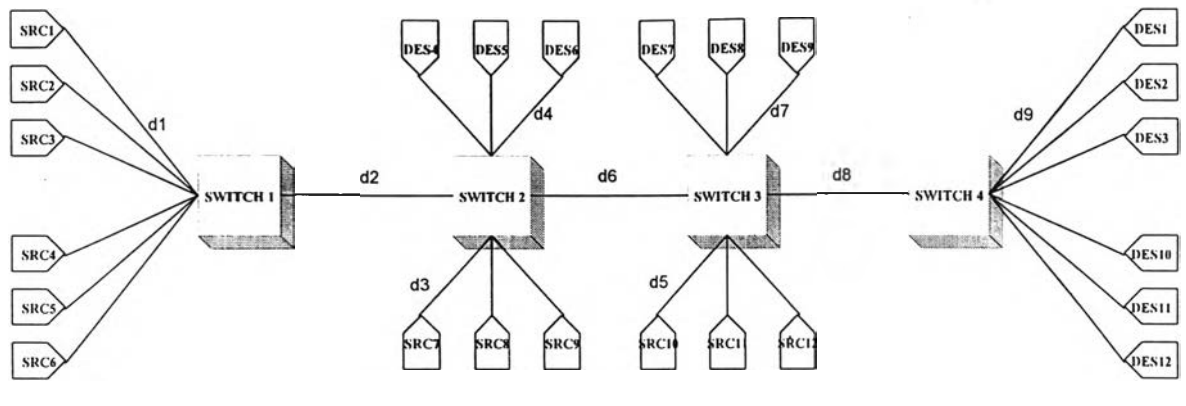

**SRC ท : SOURCES No. DES ท : DESTINATION No.** d : delay time

รูปที่ 4.4 แบบจำลอง Chain ที่มีแหล่งกำเนิดแบบส่งข้อมูลต่อเนื่องและแบบฌิรสต์

#### **4 .2 ก า ร ห า ส ม ร ร ถ น ะ ข อ ง T C P**

ก่อนที่จะกล่าวถึงการหาสมรรถนะของ TCP เราจะกล่าวถึงโครงสร้าง Protocol Data Unit (PDU) ของแต่ละชั้นก่อนเพื่อทราบถึงสถาปีตยกรรม1ในแต่ละลำดับชั้นแล้ว'วิธีการคำนวณหาสมรรถนะ โดยโครง สร้าง Protocol Data Unit ในแต่ละลำดับชันแสดงในรูปที่ 4.5

แพ็กเกจในชั้น Application เมื่อมาถึงชั้น TCP จะถูกแบ่งออกเป็นแพ็กเกจย่อยๆ เรียกว่า TCP Maximum Segment Size (MSS) หรือขนาดแพ็กเกจของ TCP ซึ่ง MSS จะเป็นส่วนหนึ่งของ Maximum Transmission Unit (MTU) ในชั้น TCP จะทำการเพิ่มส่วนหัวของ TCP เข้าไป segment ซึ่งมีขนาด 20 ไบต์ แล้วส่งไปที่ชัน Internet Protocol (IP) ซึ่งชั้นนี้ก็จะเพิ่มส่วนหัวของ IP เข้าไปอีก 20 ไบต์ จากนั้นแพ็กเกจจะ ถูกส่งที ATM Adaptation Layer 5 (AAL5) ในชัน AAL5 นีจะเพิ่มส่วนท้ายเข้าไป 8 ไบต์เพื่อให้แพ็กเกจนี อยู่ในรูปแบบเฟรมของ AAL5 จากนั้น AAL5 ก็จะทำการแบ่งเฟรมนี้ออกเป็นเซลล์ ATM (ซึ่งมี payload ขนาด 48 ไบต์และส่วนหัวขนาด 5 ไบต์) โดยจะแบ่งบรรจุเฟรมนี้ลงในส่วน payload และ AAJL5 ก็จะเพิ่ม ส่วนหัวเข้าไปที่เซลล์ ATM ในส่วนหัวของเซลล์ ATM จะมีบิต End of Message (EOM) ทุกๆเซลล์ของเฟ รมบิต EOM จะถูกตังไว้ที่ 0 ยกเว้นเซลล์สุดท้ายของเฟรมจะถูกตั้งไว้เป็น 1 บิต EOM จะถูกใช้สำหรับให้ชั้น ATM รู้ขอบเขตของเฟรม

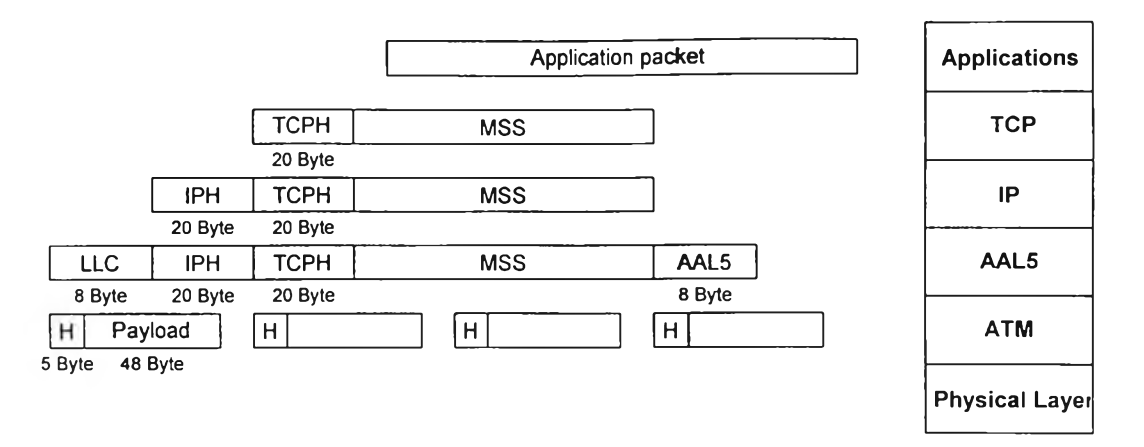

รูปที่ 4.5 แสดงลำดับชั้นและโครงสร้าง Protocol Data Units ของ TCP/IP บนโครงข่าย ATM

เมื่อโครงข่าย ATM ได้มีการใช้โพรโตคอล TCP/IP สมรรถนะของโครงข่ายจากด้นทางจนถึงปลาย ทางสามารถหาได้จากชั้น TCP ในรูปของวิสัยสามารถของ TCP การวัดค่าวิสัยสามารถของทุกๆ TCP ที่ส่ง ข้อมูลผ่านเข้าไปใน link ที่เป็นคอขวดต่อความจุทังหมดของ link ที่เป็นคอขวด ก็จะได้ค่าสมรรถนะของ TCP ซึ่งเรียกว่าประสิทธิภาพของโครงข่าย (efficiency of the network) [12]

กำหนดให้ N คือจำนวนคู่ของแหล่งกำเนิดกับปลายทางของ TCP ที่ส่งข้อมูลเข้าไปในโครงข่ายที่มี ความจุของ link เป็นคอขวดมีค่า R บิตต่อวินาที ให้ *X เ* คือวิสัยสามารถของแหล่งกำเนิดที่ i และให้ C คือ วิสัยสามารถของ TCP ที่มากที่สุดที่เป็นไปได้ (Maximum possible TCP throughput) ของ link ดังนั้นประ สิทธิภาพของโครงข่ายคืออัตราส่วนของผลรวมวิสัยสามารถของ TCP จริงๆ (Sum of TCP throughput) ต่อ วิสัยสามารถที่เป็นไปได้ของ TCP สามารถเขียนเป็นสมการได้ดังนี

ผลรวมวิสัยสามารถของTCP ประสทธภาพ — --------------------------7--------7----T— —— (4.1) วิสัยสามารถของTCP ที่มากที่สุดที่เป็นไปได้

หรือเขียนใหม่ได้ดังนี้

$$
\text{Efficiency} = \frac{\sum_{i=1}^{N} X_i}{C} \tag{4.2}
$$

ค่าวิสัยสามารถของ TCP *(Xi)* เกิดจากการวัดที่ชั้น TCP ของปลายทาง ค่าวิสัยสามารถคือจำนวนไบต์ทั้ง หมดที่ปลายทางรับได้ (ไม่รวมการส่งแพ็กเกจใหม่และแพ็กเกจสูญเสีย) หารด้วยเวลาทั้งหมดที่มีการเชื่อม ต่อ ค่าวิสัยสามารถที่เป็นไปได้มากที่สุดของ TCP (C) คือค่า**วิสัย**สามารถที่ชั้น TCP ได้รับเมื่อส่งข้อมูลไป

#### $118981148$

บนโครงข่ายที่มีความจุของ link เป็น R ในวิทยานิพนธ์นี้ส่วนใหม่จะใช้ขนาดแพ็กเกจของ TCP เท่ากับ 8192 ไบต์ ฉะนันเราจะหาวิสัยสามารถที่เป็นไปไค้มากที่สุดของ TCP ดังนี

เมื่อโพรโตคอล TCP ทำงานอยู่บนการบริการ UBR ซึ่งมีความเร็วการส่งข้อมูล 155.52 Mbps แต่ค้า หักส่วนหัวของ SONET ออกไปแล้วจะเหลือความเร็วการส่งข้อมูลประมาณ 149.76 Mbps ขนาดแพ็กเกจ ของ TCP เป็น 8192 ไบต์ ในชั้น ATM จะไค้รับข้อมูลขนาด 8192 ไบต์รวมกับส่วนหัวของ TCP 20 ไบต์. ส่วนหัวของ IP 20 ไบต์, ส่วนหัวของ LLC 8 ไบต์ และส่วนท้ายของ AAL5 อีก 8 ไบต์ โดยจะมีการเติมนิล เพิ่มเข้าไปเพื่อให้ไค้ 171 เซลล์ ATM ดังนั้นในแต่ละแพ็กเกจของ TCP ในระดับชั้น ATM จะไค้จำนวนทั้ง หมด 9063 ไบต์ ฉะนั้นค่าวิสัยสามารถที่เป็นไปไค้มากที่สุด = 8192/9063 = 90.39% = 135.37 Mbpslดย ประมาณ ในรูปที่ 4.5 แสดงลำดับชั้นและโครงสร้างของ Protocol Data Units

ในโครงข่ายจะต้องมีการจัดสรรให้ค่าวิสัยสามารถของการแหล่งกำเนิดที่แข่งขันกันใช้โครงข่ายมี ความเท่าเทียมกัน ค่าความเท่าเทียมกัน (fairness) ถูกกำหนดขึ้นเพื่อเป็นการรับประกันการบริการ ถึงแม้ว่า การบริการ UBR จะไม่มีการรับประกันใดๆ ค่าความเท่าเทียมกันของ TCP บนการบริการ UBR สามารถ กำหนดให้เป็นความสามารถอันหนึ่งของการบริการ UBR เพื่อทำให้ค่าวิสัยความสามารถเท่ากันทุกๆการ เชื่อมต่อของ TCP ที่มีการส่งข้อมูลอย่างต่อเนื่อง กำหนดให้ค่าความเท่าเทียมกันจะใช้ตัวแปร Fairness index (F) ซึ่งค่า Fairness index เป็นฟิงล์ชันของความแปรปรวนของวิสัยความสามารถของ TCP [6,12]โดยเ'ขียน เป็นสมการไค้ดังนี้

$$
Fairness\ index = \frac{\left(\sum_{i=1}^{N} X_i\right)^2}{N \times \sum_{i=1}^{N} X_i^2}
$$
\n(4.3)

ค่า *X j* คือค่า Effective throughput ของการเชื่อมต่อ i และ N คือจำนวนแหล่งกำเนิด TCP ค่า Effective throughput กำหนดให้เป็นจำนวนแพ็กเกจที่ปลายทางรับในช่วงเวลาใดเวลาหนึ่ง [6]